Limpiar formulario

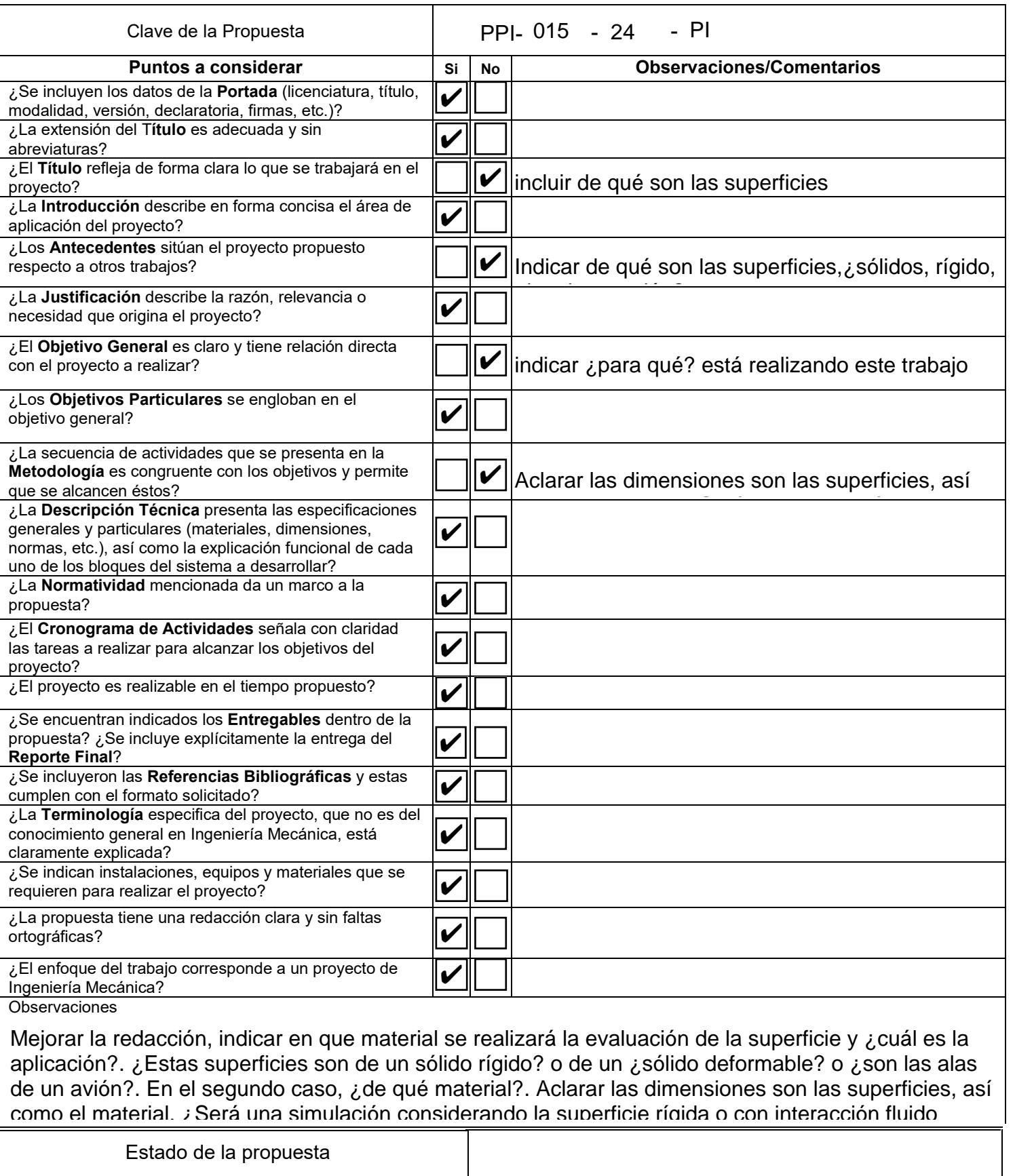

 $(A$ utorizada  $\bigodot$  Revisada  $\bigodot$  No autorizada

\_\_\_\_\_\_\_\_\_\_\_\_\_\_\_\_\_\_\_\_\_\_\_\_\_\_\_\_\_\_\_\_\_\_\_\_ Comité de Estudios de Ingeniería Mecánica

Licenciatura: Ingeniería Mecánica.

## ¿de qué son las superficies?

Diseño y evaluación numérica de tres prototipos de superficies que disminuyan la capa límite.

Modalidad: Proyecto de Investigación.

Versión: Primera.

Trimestre Lectivo: 24-I

Datos del alumno:

Nombre: José Manuel Pons Cuevas Matricula: 2193001519 Correo: al2193001519@azc.uam.mx.

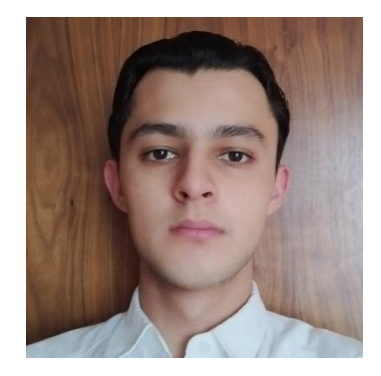

Firma

Datos de la asesora: Datos del co-asesor

Asesora: M. en C. Sandra Chávez Sánchez

Categoría: Asociado.

Departamento de adscripción: Energía.

Teléfono: 53189058

Correo electrónico: [scs@azc.uam.mx](mailto:scs@azc.uam.mx)

Co-asesor: M. en C. Rene Rodríguez Rivera Categoría: Asistente. Departamento de adscripción: Energía. Teléfono: 773 7369335

Correo electrónico: [rerori@azc.uam.mx](mailto:rerori@azc.uam.mx)

Firma

Firma

Fecha: 24/04/2024

En caso de que el Comité de Estudios de la Licenciatura en Ingeniería Mecánica apruebe la realización de la presente propuesta, otorgamos nuestra autorización para su publicación en la página de la División de Ciencias Básicas e Ingeniería.

José Manuel Pons Cuevas

M. en C. Sandra Chávez Sánchez

M. en C. Rene Rodríguez Rivera

## 1. Introducción.

En 2010 se produjeron aproximadamente 8 millones de toneladas de CO2 y 86 mil toneladas de NOX en la actividad aérea en México [1]. En 2019 se detectaron 915 millones de toneladas de CO2 generadas por aviones a nivel mundial [2].

A lo largo de 40 años se han desarrollado técnicas relacionadas con la disminución de la capa límite, para la reducir el uso de combustible. Al reducir la capa límite de una superficie, se disminuye la fricción generada por el aire, permitiendo que se puedan llegar a velocidades mayores. Al reducir esta fricción generada, como se **mencion**o inicio del párrafo, se necesitará una cantidad menor de combustible para llegar a la velocidad deseada durante un vuelo.

La capa límite es la zona del fluido en donde se presentan fuerzas cortantes, que son causadas por la viscosidad del fluido [3]. Las fuerzas viscosas representan una oposición al movimiento de la superficie sólida en el aire, provocando que se necesite mayor cantidad de combustible para vencer esas fuerzas.

Este proyecto propone el diseño y el modelado 3D de tres superficies con características diferentes a una tradicional, con las que se busca disminuir la capa límite. Los modelos propuestos y el tradicional se simularán con dinámica de fluidos computacional para obtener su perfil aerodinámico. Con los resultados numéricos se evaluará la reducción de la capa limite de cada una de las superficies propuestas y se compararán contra la tradicional.

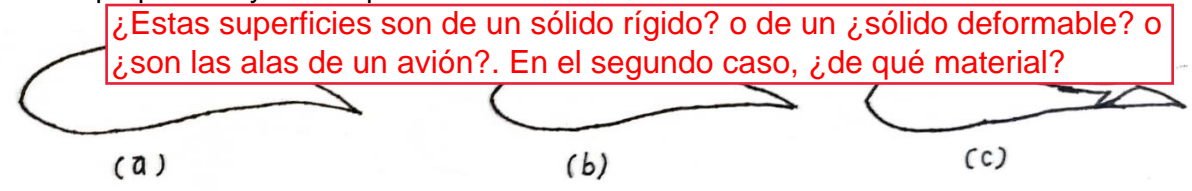

Figura 1. a) Geometría lisa o tradicional, b) Geometría con superficie modificada c) Geometría con Ductos.

En la figura 1a se muestra el perfil de una geometría aerodinámica sin arreglos. En las otras dos se muestran algunos arreglos, en la figura 1c se muestra un arreglo con ductos y en la figura 1b un arreglo superficial.

Este proyecto propondrá tres arreglos, dos de ellos serán mediante la modificación de la superficie, el tercer arreglo será la adición de ductos a la superficie. Con los tres prototipos se obtendrá la capa límite, que de igual manera obtendrá el arrastre generado. Con los datos mencionados anteriormente se puede calcular la fuerza requerida para el desplazamiento. Al obtener esta fuerza se podrá intuir si se necesitara mayor combustible, o menor, para mover el prototipo. Mientras mayor sea la fuerza requerida, mayor será el uso del combustible. Pero si la fuerza requerida es menor, el combustible también disminuirá.

## 2. Antecedentes.

"El control de flujo laminar mediante la succión de capa limite tiene potencial para una gran reducción en el arrastre. Para las alas, los valores más pequeños de arrastre se obtuvieron mediante la aplicación de LFC (por sus siglas en ingles "Laminar Flow Control") en la parte posterior del forraje aerodinámico [4]." En este artículo se determinó que el arrastre disminuye según la posición de los ductos, que hacen que la capa limite disminuya en la superficie experimentada. De este artículo se pretende consultar los métodos que se utilizaron en la superficie a una escala visible.

En la empresa Lufthansa Technik se desarrolló una superficie que permite llegar a un avión a una mayor velocidad y disminuir el consumo de combustible. Esto se logró mediante la reducción del arrastre o fricción que genera el aire con la superficie del avión. Esta empresa ya realizó pruebas en un avión comercial [5]. De esta empresa se pretende considerar el método que se aplica a la superficie a escala menor.

A lo largo de cuatro décadas se han realizado estudios relacionados al uso de Riblets. En el artículo [6] hace un recuento de los resultados de los experimentos realizados. En dicho artículo se investiga la eficiencia de la técnica en diferentes partes del avión. De este artículo se pretende tomar en consideración los estudios ya realizados con esta técnica.

### 3. Justificación.

El uso de aviones para el transporte de pasajeros y/o bienes tiene un impacto significativo en consumos de combustibles fósiles. La transportación aérea es indispensable por las ventajas que tiene entre ellas, los traslados en menores tiempos. Sin embargo, los combustibles fósiles son limitados y emiten gran cantidad de gases que afectan al medio ambiente [1]. Como se mencionó en los antecedentes, la implementación de arreglos a superficies tradicionales como Riblets, ductos, etc., tienen un impacto benéfico en los aviones. Los arreglos antes mencionados disminuyen la capa límite, dando como resultado una fuerza de desplazamiento menor y por ende, menor uso de combustible. Por la relación directa que hay entre la capa límite y el consumo de combustible, en este proyecto se diseñarán y evaluarán numéricamente tres superficies con diferentes arreglos propuestos para disminuir la resistencia.

### 4. Objetivos.

Objetivo general.

¿para qué?

Diseñar y evaluar numéricamente tres prototipos de una superficie que disminuya la capa límite.

Objetivos particulares.

Diseñar los tres prototipos de las superficies.

Simular las superficies propuestas con ayuda del software ANSYS® con la licencia estudiantil.

Evaluar los resultados obtenidos de la simulación.

Calcular la fuerza necesaria para el desplazamiento de cada uno de los prototipos.

## 5. Metodología.

Fase I: Investigación. Se recopilará información relevaconsiderando la superficie rígida o con el pelos cálculos el pelos cálculos de que se realizarán y la obtención interacción fluido estructura? The media empleará. Aclarar las dimensiones son las superficies, así como el material. ¿Será una simulación

Fase II: Diseño de las superficies.

Se definirán las superficies y arreglos mediante cálculos numéricos. Una vez se termine, se hará el modelo 3D en INVENTOR®.

Fase III: Simulación.

Se realizará la simulación de la superficie tradicional y de las tres propuestas con ANSYS® Fluid Dynamics.

Fase IV: Análisis de resultados.

Se compararán los resultados obtenidos de los diseños y simulaciones.

Fase V: Cálculo del consumo de combustible.

Con los resultados de la Fase II y Fase III, se realizarán los cálculos para conocer el uso de combustible que se utilizará en cada caso.

Fase VI: Redacción y entrega del Reporte final.

Se hará el reporte que recopile las fases anteriores.

## 6. Normatividad.

#### ASME-V V 20-2009(R2021)

"Standard for Verification and Validation in Computational Fluid Dynamics and Heat Transfer" Norma para cuantificar el nivel de precisión inferido de la comparación de la solución y los datos para una variable especificada en un punto especificado [7]. Esta Norma permitirá conocer la precisión de la simulación para tomar en cuenta los datos obtenidos, o tener que hacer la simulación nuevamente.

#### SAE ARP4754A

"Directrices para el desarrollo de aeronaves y sistemas civiles" El documento discute el desarrollo de sistemas de aeronaves tomando en cuenta el ambiente donde opera la aeronave [8]. Se tomará apoyo de esta norma, para poder desarrollar adecuadamente los cálculos en un ambiente deseado y controlado.

#### ISO 12213

"Natural gas, Calculation of compress factor" Norma que especifica el método para el cálculo de factores de compresión cuando el calor especifico, la densidad relativa y la concentración de dióxido de carbono es conocida [9]. Esta Norma nos proporcionara el método para los factores de compresión, para poder tener cálculos más cercanos a la realidad.

# 7. Cronograma de actividades.

UEA para la(s) que se solicita(n) autorización: Proyecto de Integración en Ingeniería Mecánica I.

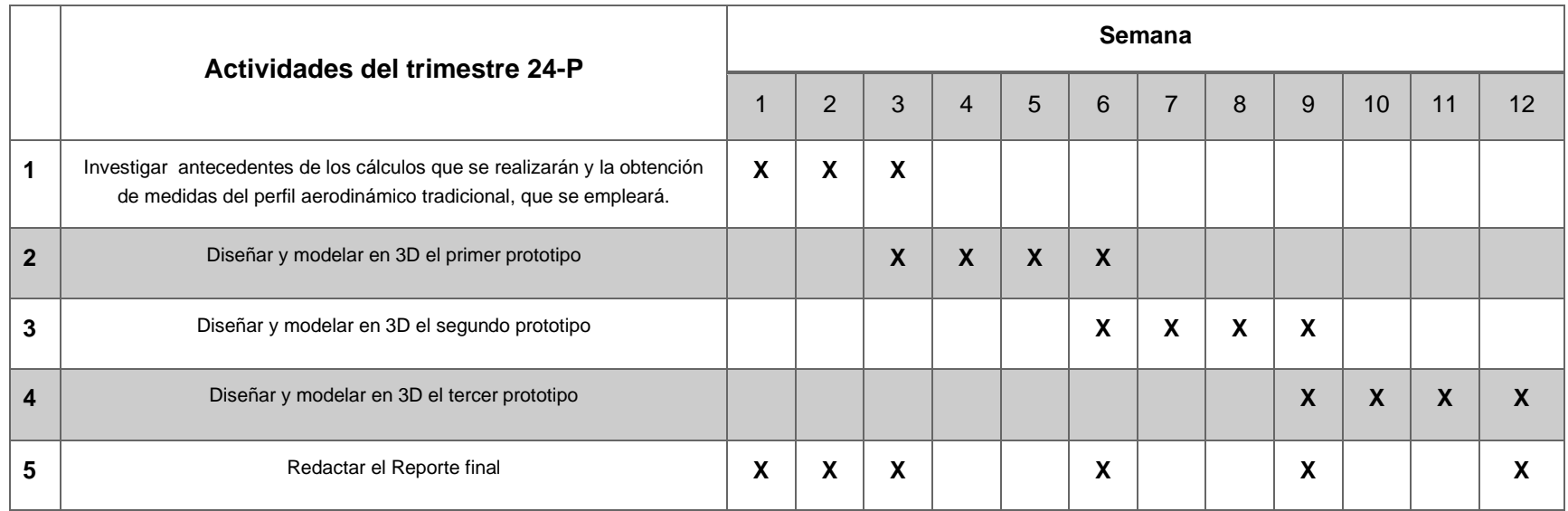

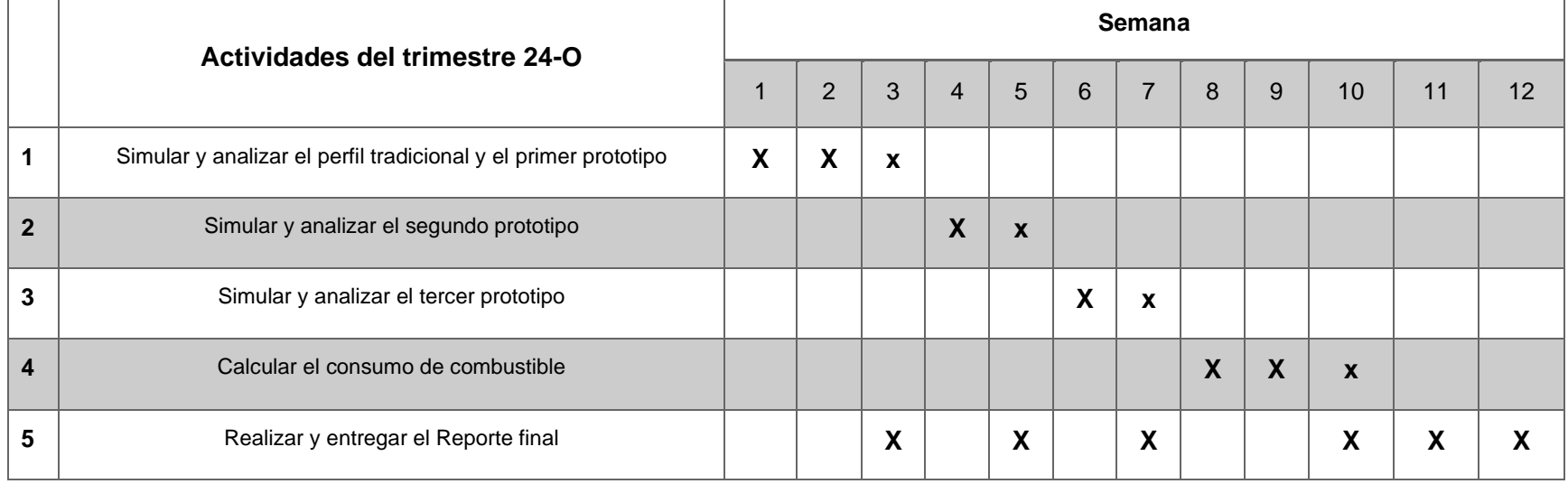

## 8. Entregables.

Modelos 3D de las superficies Simulaciones de los modelos 3D Reporte final.

## 9. Referencias bibliográficas.

- [1] Vales Cordero, N. A., Herrera García, A., 2020, "Estimación de las emisiones de gases contaminantes generadas por la actividad aérea en México", IV Congreso de la RED IBEROAMERICANA DE INVESTIGACIÓN EN TRANSPORTE AÉREO, Servicio de Difusión de la Creación Intelectual, pp. 551.
- [2] Rodríguez, H., 2017, "El coste ambiental de la aviación", from [https://www.nationalgeographic.com.es/medio-ambiente/el-coste-ambiental-de-la](https://www.nationalgeographic.com.es/medio-ambiente/el-coste-ambiental-de-la-aviacion_19260)[aviacion\\_19260.](https://www.nationalgeographic.com.es/medio-ambiente/el-coste-ambiental-de-la-aviacion_19260)
- [3] Çengel, Y.A. and Ghajar, A.J., 2011, "Transferencia de Calor y de Masa: Fundamentos Y Aplicaciones." 4ta ed. México D.F. McGraw Hill. , pp. 469.
- [4] Beck, N., Landa, T., Seitz, A., Boermans, L., Liu, Y., Radespiel, R., 2018, "Drag reduction by laminar Flow control", MDPI energies, **11**(1), pp. 23.
- [5] Müller, J., citado en Marzo del 2024, "50,000 flights with AeroShark.", from: [https://www.lufthansa-technik.com/en/aeroshark.](https://www.lufthansa-technik.com/en/aeroshark)
- [6] Viswanath, P. R., 2002, "Aircraft viscous drag reduction using Riblets", Progress in Aerospace Sciences, **38**(6-7), pp. 561-600.
- [7] ASME, 2021, "Standard for Verification and Validation in Computational Fluid Dynamics and Heat Transfer" [https://www.asme.org/codes-standards/find-codes-standards/v-v-20-standard](https://www.asme.org/codes-standards/find-codes-standards/v-v-20-standard-verification-validation-computational-fluid-dynamics-heat-transfer)[verification-validation-computational-fluid-dynamics-heat-transfer](https://www.asme.org/codes-standards/find-codes-standards/v-v-20-standard-verification-validation-computational-fluid-dynamics-heat-transfer)
- [8] SAE International, 2010, "ARP4754A: Guidelines for development of civil aircraft and systems" *<https://www.sae.org/standards/content/arp4754a/>*
- [9] ISO, 2021, "ISO 12213-3:2006" *<https://www.iso.org/standard/44412.html>*

## 10. Terminología.

No es necesaria

## 11. Infraestructura.

Computadora personal

# 12. Asesoría complementaria.

No es necesaria

## 13. Publicación o difusión de los resultados.

No se tiene intención de publicar.